# Travi collegate

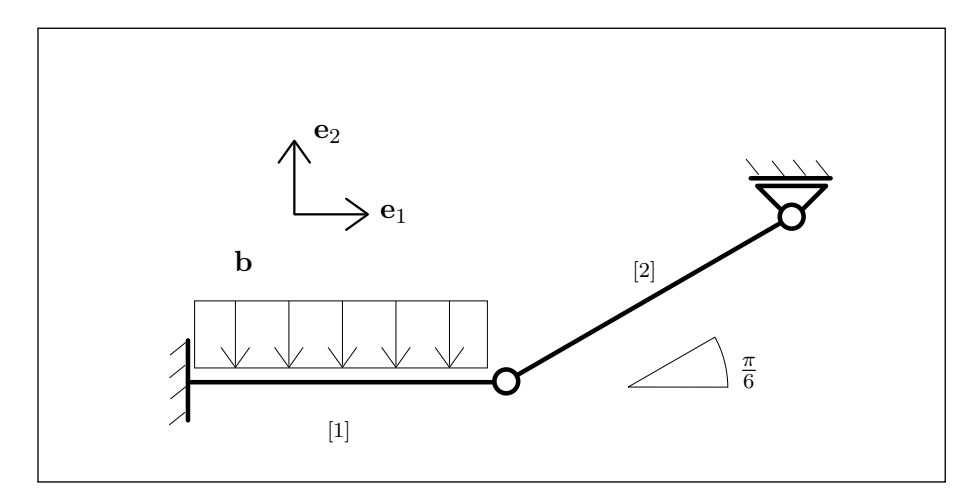

La distribuzione di forze applicata sia

$$
\mathbf{b}=-b\mathbf{e}_2.
$$

Ciascun tratto di trave sia lungo L.

- Si faccia un elenco sia delle condizioni di vincolo che delle condizioni al bordo per la sollecitazione, motivando queste ultime.
- $\bullet$  Si calcolino le sollecitazioni (descrittori della tensione)  $N, Q, M$  e le reazioni vincolari.
- Si calcolino le componenti  $u \in v$  dello spostamento e la rotazione  $\theta$ .

Si utilizzi il modello di Eulero-Bernoulli e si ponga per entrambi i tratti  $\frac{1}{YA} = \kappa \frac{L^2}{YJ}$  $\frac{L}{YJ}$ .

N.B. Nella esposizione della soluzione che segue alcune espressioni appaiono in una forma che può sembrare poco naturale, per la presenza di livelli di parentesi non necessari o per il modo in cui sono ordinati i termini, pur essendo del tutto corrette. Questo `e dovuto al fatto che tutte le espressioni sono generate automaticamente e non è sempre possibile intervenire sulle regole di semplificazione e di rappresentazione. Si è preferito evitare ogni intervento di editing per non rischiare di introdurre degli errori.

### <span id="page-1-0"></span>Basi adattate alla trave

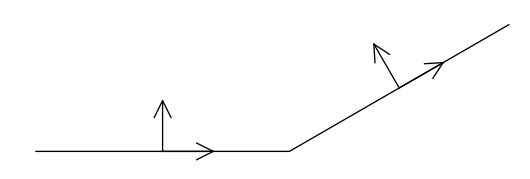

Le basi adattate alla trave corrispondono alla scelta della parametrizzazione per ciascun tratto di trave.

# Integrazione delle equazioni di bilancio

Le equazioni di bilancio sono

$$
(N^{[1]})'(\zeta) = 0,
$$
  
\n
$$
-b + (Q^{[1]})'(\zeta) = 0,
$$
  
\n
$$
Q^{[1]}(\zeta) + (M^{[1]})'(\zeta) = 0,
$$
  
\n
$$
(N^{[2]})'(\zeta) = 0,
$$
  
\n
$$
(Q^{[2]})'(\zeta) = 0,
$$
  
\n
$$
Q^{[2]}(\zeta) + (M^{[2]})'(\zeta) = 0.
$$
\n(1)

Integrando si ottiene

$$
N^{[1]}(\zeta) = N_0^{[1]},
$$
  
\n
$$
Q^{[1]}(\zeta) = b\zeta + Q_0^{[1]},
$$
  
\n
$$
M^{[1]}(\zeta) = \frac{-(b\zeta^2)}{2} + M_0^{[1]} - \zeta Q_0^{[1]},
$$
  
\n
$$
N^{[2]}(\zeta) = N_0^{[2]},
$$
  
\n
$$
Q^{[2]}(\zeta) = Q_0^{[2]},
$$
  
\n
$$
M^{[2]}(\zeta) = M_0^{[2]} - \zeta Q_0^{[2]}.
$$
  
\n(2)

## Vincoli

La deformazione deve essere tale che

$$
u^{[1]}(0) = 0,
$$
  
\n
$$
v^{[1]}(0) = 0,
$$
  
\n
$$
\theta^{[1]}(0) = 0,
$$
  
\n
$$
u^{[2]}(0) = \frac{\sqrt{3}u^{[1]}(L) + v^{[1]}(L)}{2},
$$
  
\n
$$
\frac{u^{[1]}(L)}{2} - \frac{\sqrt{3}v^{[1]}(L)}{2} + v^{[2]}(0) = 0,
$$
  
\n
$$
\frac{-u^{[2]}(L)}{2} - \frac{\sqrt{3}v^{[2]}(L)}{2} = 0.
$$
\n(3)

## Equazioni di bilancio al bordo

In corrispondenza delle soluzioni (2) la espressione della potenza totale si riduce ai soli termini al bordo. Richiedendo che questa parte residua sia nulla per qualsiasi atto di moto compatibile con i vincoli si ottengono le seguenti condizioni

$$
M^{[1]}(L) = 0,
$$
  
\n
$$
M^{[2]}(0) = 0,
$$
  
\n
$$
M^{[2]}(L) = 0,
$$
  
\n
$$
M^{[2]}(L) = 0,
$$
  
\n
$$
\frac{-2 N^{[1]}(L) + \sqrt{3} N^{[2]}(0) - Q^{[2]}(0)}{2} = 0,
$$
  
\n
$$
\frac{\sqrt{3} N^{[2]}(L) - Q^{[2]}(L)}{2} = 0,
$$
  
\n
$$
\frac{N^{[2]}(0) - 2 Q^{[1]}(L) + \sqrt{3} Q^{[2]}(0)}{2} = 0.
$$
  
\n(4)

DISAT, Universit`a dell'Aquila, 23 aprile 2003 (1382) A. Tatone – Corso di Scienza delle Costruzioni (CL Ing. Elettronica).

<span id="page-3-0"></span>Esercizio [7-12] 4

Sostituendo le (2) nelle (4) si ha

$$
\frac{L (b L + 2 Q_0^{[1]})}{2} = M_0^{[1]},
$$
  
\n
$$
M_0^{[2]} = 0,
$$
  
\n
$$
L Q_0^{[2]} = M_0^{[2]},
$$
  
\n
$$
\frac{-2 N_0^{[1]} + \sqrt{3} N_0^{[2]} - Q_0^{[2]}}{2} = 0,
$$
  
\n
$$
\frac{\sqrt{3} N_0^{[2]} - Q_0^{[2]}}{2} = 0,
$$
  
\n
$$
\frac{-2 b L + N_0^{[2]} - 2 Q_0^{[1]} + \sqrt{3} Q_0^{[2]}}{2} = 0.
$$
  
\n(5)

La soluzione di questo sistema di equazioni algebriche è  $\,$ 

$$
M_0^{[1]} = \frac{-(b L^2)}{2},
$$
  
\n
$$
M_0^{[2]} = 0,
$$
  
\n
$$
N_0^{[1]} = 0,
$$
  
\n
$$
N_0^{[2]} = 0,
$$
  
\n
$$
Q_0^{[1]} = -(b L),
$$
  
\n
$$
Q_0^{[2]} = 0.
$$
  
\n(6)

### Sollecitazioni

La sostituzione delle  $(6)$  nelle  $(2)$  fornisce

$$
N^{[1]}(\zeta) = 0,
$$
  
\n
$$
Q^{[1]}(\zeta) = b \left( -L + \zeta \right),
$$
  
\n
$$
M^{[1]}(\zeta) = \frac{-\left( b(L - \zeta)^2 \right)}{2},
$$
  
\n
$$
N^{[2]}(\zeta) = 0,
$$
  
\n
$$
Q^{[2]}(\zeta) = 0,
$$
  
\n
$$
M^{[2]}(\zeta) = 0.
$$
  
\n(7)

I grafici corrispondenti sono i seguenti

<span id="page-4-0"></span>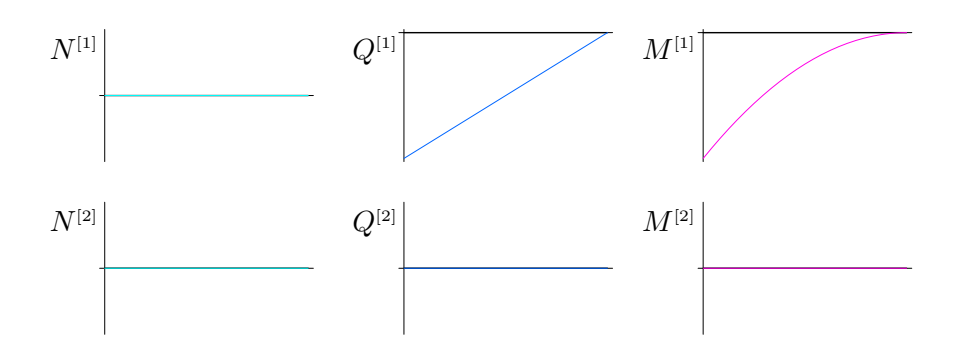

## Funzioni di risposta del materiale

Per ciascun tratto di trave sia

$$
N(\zeta) = YA u'(\zeta),
$$
  
\n
$$
M(\zeta) = YJ \theta'(\zeta).
$$
\n(8)

A queste va aggiunta, sempre per ciascun tratto di trave, la espressione del vincolo di scorrimento nullo del modello di trave di Eulero-Bernoulli

$$
v'(\zeta) = \theta(\zeta). \tag{9}
$$

### Spostamenti

Sostituendo le (7) nelle (8) si ottiene, integrando queste e anche la (9),

$$
u^{[1]}(\zeta) = u_0^{[1]},
$$
  
\n
$$
v^{[1]}(\zeta) = \frac{- (b \zeta^2 (6L^2 - 4L\zeta + \zeta^2)) + 24 \text{ YJ} (\zeta \theta_0^{[1]} + v_0^{[1]})}{24 \text{ YJ}},
$$
  
\n
$$
\theta^{[1]}(\zeta) = \frac{- (b \zeta (3L^2 - 3L\zeta + \zeta^2)) + 6 \text{ YJ} \theta_0^{[1]}}{6 \text{ YJ}},
$$
  
\n
$$
u^{[2]}(\zeta) = u_0^{[2]},
$$
  
\n
$$
v^{[2]}(\zeta) = \zeta \theta_0^{[2]} + v_0^{[2]},
$$
  
\n
$$
\theta^{[2]}(\zeta) = \theta_0^{[2]}.
$$
  
\n(10)

Richiedendo alle (10) di soddisfare le condizioni di vincolo (3), si ottiene

$$
u_0^{[1]} = 0,
$$
  
\n
$$
\theta_0^{[1]} = 0,
$$
  
\n
$$
u_0^{[2]} = \frac{\frac{-(bL^4)}{8YJ} + L\theta_0^{[1]} + \sqrt{3}u_0^{[1]} + v_0^{[1]}}{2},
$$
  
\n
$$
\frac{u_0^{[1]}}{2} + v_0^{[2]} = \frac{\sqrt{3}\left(\frac{-(bL^4)}{8YJ} + L\theta_0^{[1]} + v_0^{[1]}\right)}{2},
$$
  
\n
$$
\frac{u_0^{[2]} + \sqrt{3}\left(L\theta_0^{[2]} + v_0^{[2]}\right)}{2} = 0.
$$
\n(11)

 ${\rm La}$  soluzione di tale sistema di equazioni è

$$
u_0^{[1]} = 0,
$$
  
\n
$$
v_0^{[1]} = 0,
$$
  
\n
$$
\theta_0^{[1]} = 0,
$$
  
\n
$$
u_0^{[2]} = \frac{-(b L^4)}{16 Y J},
$$
  
\n
$$
v_0^{[2]} = \frac{-(\sqrt{3} b L^4)}{16 Y J},
$$
  
\n
$$
\theta_0^{[2]} = \frac{b L^3}{4 \sqrt{3} Y J}.
$$
\n(12)

La sostituzione delle  $(12)$  nelle  $(10)$  fornisce infine

$$
u^{[1]}(\zeta) = 0,
$$
  
\n
$$
v^{[1]}(\zeta) = \frac{-\left(b\zeta^2 \left(6L^2 - 4L\zeta + \zeta^2\right)\right)}{24 \text{ } YJ},
$$
  
\n
$$
\theta^{[1]}(\zeta) = \frac{-\left(b\zeta \left(3L^2 - 3L\zeta + \zeta^2\right)\right)}{6 \text{ } YJ},
$$
  
\n
$$
u^{[2]}(\zeta) = \frac{-\left(bL^4\right)}{16 \text{ } YJ},
$$
  
\n
$$
v^{[2]}(\zeta) = \frac{bL^3 \left(-3L + 4\zeta\right)}{16 \sqrt{3} \text{ } YJ},
$$
  
\n
$$
\theta^{[2]}(\zeta) = \frac{bL^3}{4\sqrt{3} \text{ } YJ}.
$$
\n(13)

I grafici corrispondenti sono i seguenti

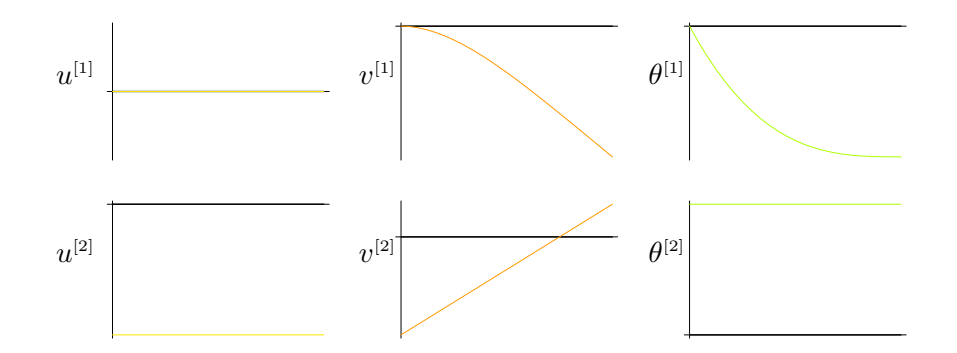

Deformazione

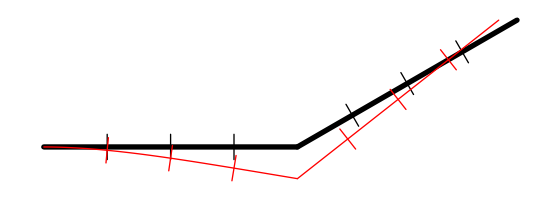

DISAT, Università dell'Aquila, 23 aprile 2003 (1382) A. Tatone – Corso di Scienza delle Costruzioni (CL Ing. Elettronica).

# Diagramma tecnico delle sollecitazioni

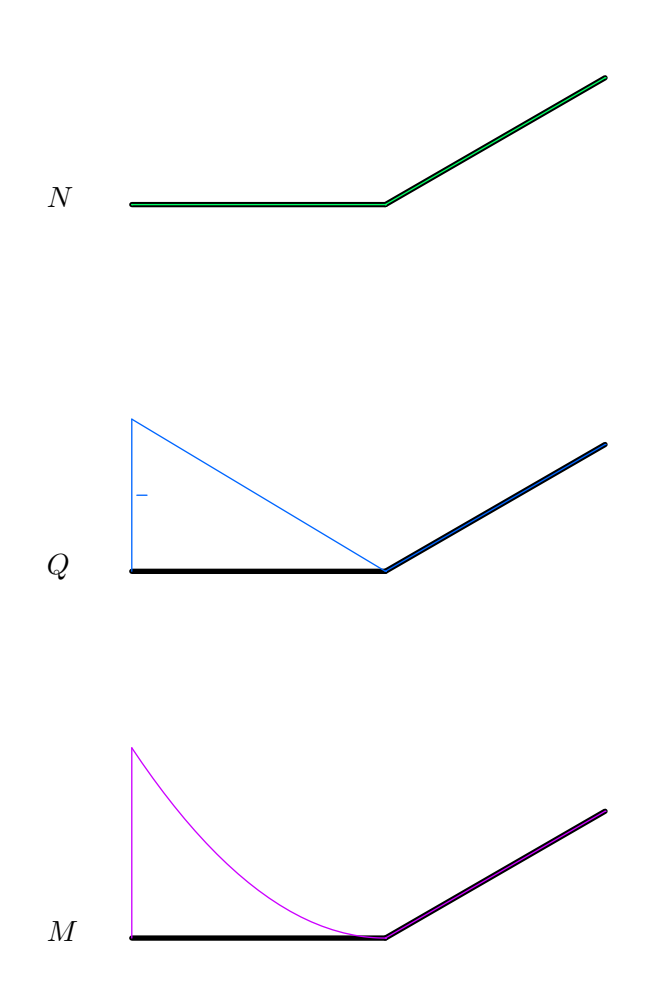

### Forze e momenti alle estremità

Le componenti  $s_1^-$  e  $s_2^-$  nella base  $\{{\bf e}_1,{\bf e}_2\}$  della forza  ${\sf s}^-$ , le componenti  $s_1^+$  e  $s_2^+$  della forza s<sup>+</sup> e le componenti m<sup>−</sup> e m<sup>+</sup> su **e**<sub>3</sub> dei momenti m<sup>−</sup> e m<sup>+</sup> risultano, per ciascun tratto,

$$
s_1^{[1]-} = 0,
$$
  
\n
$$
s_2^{[1]-} = bL,
$$
  
\n
$$
m^{[1]-} = \frac{bL^2}{2},
$$
  
\n
$$
s_1^{[1]+} = 0,
$$
  
\n
$$
s_2^{[1]+} = 0,
$$
  
\n
$$
m^{[1]+} = 0,
$$
  
\n(14)

$$
s_1^{[2]-} = 0,
$$
  
\n
$$
s_2^{[2]-} = 0,
$$
  
\n
$$
m^{[2]-} = 0,
$$
  
\n
$$
s_1^{[2]+} = 0,
$$
  
\n
$$
s_2^{[2]+} = 0,
$$
  
\n
$$
m^{[2]+} = 0.
$$
  
\n(15)

## <span id="page-9-0"></span>Note integrative

 $E$  qui aggiunta quella parte della formulazione del problema non riportata nella sintesi del calcolo per brevit`a. Si tratta della caratterizzazione delle reazioni vincolari e della costruzione delle condizioni di bilancio al bordo. Vengono anche dichiarate esplicitamente le regole seguite per la costruzione del diagramma tecnico delle sollecitazioni.

### Caratterizzazione delle reazioni vincolari

Gli atti di moto compatibili con i vincoli sono tali che

$$
(\mathbf{w}^{[1]})^{\mathbf{v}}(0) = \mathbf{o},
$$
  
\n
$$
(\boldsymbol{\omega}^{[1]})^{\mathbf{v}}(0) = \mathbf{o},
$$
  
\n
$$
(\mathbf{w}^{[1]})^{\mathbf{v}}(L) = (\mathbf{w}^{[2]})^{\mathbf{v}}(0),
$$
  
\n
$$
(\mathbf{w}^{[2]})^{\mathbf{v}}(L) \cdot \mathbf{e}_2 = 0.
$$
\n(16)

Essendo presenti dei vincoli, occorre assumere l'esistenza di forze reattive al bordo (dette anche reazioni vincolari), non note a priori, caratterizzate dalla proprietà di spendere potenza nulla in qualsiasi atto di moto compatibile con i vincoli.

Indicando per ciascun tratto con  $(s^-)^r$ ,  $(m^-)^r$ ,  $(s^+)^r$ ,  $(m^+)^r$  i descrittori della parte reattiva delle forze al bordo  $(s^-, m^-)$  e  $(s^+, m^+)$ , deve dunque essere

$$
(\mathbf{s}^{[1] -})^r \cdot (\mathbf{w}^{[1]})^v(0) + (\mathbf{m}^{[1] -})^r \cdot (\boldsymbol{\omega}^{[1]})^v(0) + (\mathbf{s}^{[1] +})^r \cdot (\mathbf{w}^{[1]})^v(L) + (\mathbf{m}^{[1] +})^r \cdot (\boldsymbol{\omega}^{[1]})^v(L) + (\mathbf{s}^{[2] -})^r \cdot (\mathbf{w}^{[2]})^v(0) + (\mathbf{m}^{[2] -})^r \cdot (\boldsymbol{\omega}^{[2]})^v(0) + (\mathbf{s}^{[2] +})^r \cdot (\mathbf{w}^{[2]})^v(L) + (\mathbf{m}^{[2] +})^r \cdot (\boldsymbol{\omega}^{[2]})^v(L) = 0,
$$
\n(17)

per ogni atto di moto che soddisfi le (16). Semplificando la (17) si ha

$$
((\mathbf{s}^{[1]+})^r + (\mathbf{s}^{[2]-})^r) \cdot (\mathbf{w}^{[2]})^v(0) + (\mathbf{m}^{[1]+})^r \cdot (\omega^{[1]})^v(L) + (\mathbf{m}^{[2]-})^r \cdot (\omega^{[2]})^v(0) + (\mathbf{s}^{[2]+})^r \cdot (\mathbf{w}^{[2]})^v(L) + (\mathbf{m}^{[2]+})^r \cdot (\omega^{[2]})^v(L) = 0, \forall (\mathbf{w}^{[2]})^v(0) \in \text{span}\{\mathbf{e}_1, \mathbf{e}_2\}, \forall (\omega^{[1]})^v(L) \in \text{span}\{\mathbf{e}_3\}, \forall (\omega^{[2]})^v(0) \in \text{span}\{\mathbf{e}_3\}, \forall (\mathbf{w}^{[2]})^v(L) \in \text{span}\{\mathbf{e}_1\}, \forall (\omega^{[2]})^v(L) \in \text{span}\{\mathbf{e}_3\},
$$
\n(18)

che implica

$$
(\mathsf{m}^{[1]+})^r = \mathsf{o},\tag{19}
$$

$$
(\mathsf{m}^{[2]+})^r = \mathsf{o},\tag{20}
$$

$$
(\mathsf{s}^{[1]+})^r + (\mathsf{s}^{[2]-})^r = \mathbf{o},\tag{21}
$$

$$
(\mathsf{m}^{[2] -})^r = \mathsf{o},\tag{22}
$$

$$
(\mathbf{s}^{[2]+})^r \cdot \mathbf{e}_1 = 0,\tag{23}
$$

Notare che la (21) esprime una condizione sulla somma di due forze.

## <span id="page-10-0"></span>Costruzione delle equazioni di bilancio al bordo

In corrispondenza delle soluzioni (2) la espressione della potenza totale si riduce ai soli termini al bordo. Pertanto resta da imporre che per qualsiasi atto di moto risulti

$$
(\mathbf{s}^{[1]-} + \mathbf{s}^{[1]}(0)) \cdot \mathbf{w}^{[1]}(0) + (\mathbf{s}^{[1]+} - \mathbf{s}^{[1]}(L)) \cdot \mathbf{w}^{[1]}(L) + (\mathbf{m}^{[1]-} + \mathbf{m}^{[1]}(0)) \cdot \omega^{[1]}(0) + (\mathbf{m}^{[1]+} - \mathbf{m}^{[1]}(L)) \cdot \omega^{[1]}(L) + (\mathbf{s}^{[2]-} + \mathbf{s}^{[2]}(0)) \cdot \mathbf{w}^{[2]}(0) + (\mathbf{s}^{[2]+} - \mathbf{s}^{[2]}(L)) \cdot \mathbf{w}^{[2]}(L) + (\mathbf{m}^{[2]+} + \mathbf{m}^{[2]}(0)) \cdot \omega^{[2]}(0) + (\mathbf{m}^{[2]+} - \mathbf{m}^{[2]}(L)) \cdot \omega^{[2]}(L) = 0
$$
\n(24)

Per atti di moto compatibili con i vincoli (16) la espressione precedente diventa

$$
(\mathbf{s}^{[1]+} - \mathbf{s}^{[1]}(L) + \mathbf{s}^{[2]-} + \mathbf{s}^{[2]}(0)) \cdot \mathbf{w}^{[2]}(0) + (\mathbf{m}^{[1]+} - \mathbf{m}^{[1]}(L)) \cdot \omega^{[1]}(L) + (\mathbf{m}^{[2]-} + \mathbf{m}^{[2]}(0)) \cdot \omega^{[2]}(0) + (\mathbf{m}^{[2]+} - \mathbf{m}^{[2]}(L)) \cdot \omega^{[2]}(L) + (\mathbf{s}^{[2]+} - \mathbf{s}^{[2]}(L)) \cdot \mathbf{w}^{[2]}(L) = 0, \n\forall (\mathbf{w}^{[2]})^{\vee}(0) \in \text{span}\{\mathbf{e}_1, \mathbf{e}_2\}, \forall (\omega^{[1]})^{\vee}(L) \in \text{span}\{\mathbf{e}_3\}, \forall (\omega^{[2]})^{\vee}(0) \in \text{span}\{\mathbf{e}_3\}, \n\forall (\mathbf{w}^{[2]})^{\vee}(L) \in \text{span}\{\mathbf{e}_1\}, \forall (\omega^{[2]})^{\vee}(L) \in \text{span}\{\mathbf{e}_3\},
$$
\n(25)

Indicando per ciascun tratto con  $(m^-)^a$ ,  $(m^+)^a$ ,  $(s^-)^a$ ,  $(s^+)^a$  i descrittori delle forze al bordo note, cioè assegnate esplicitamente, e ponendo

$$
s^{[1]-} = (s^{[1]-})^a + (s^{[1]-})^r,
$$
  
\n
$$
m^{[1]-} = (m^{[1]-})^a + (m^{[1]-})^r,
$$
  
\n
$$
s^{[1]+} = (s^{[1]+})^a + (s^{[1]+})^r,
$$
  
\n
$$
m^{[1]+} = (m^{[1]+})^a + (m^{[1]+})^r,
$$
  
\n
$$
s^{[2]-} = (s^{[2]-})^a + (s^{[2]-})^r,
$$
  
\n
$$
m^{[2]-} = (m^{[2]-})^a + (m^{[2]-})^r,
$$
  
\n
$$
s^{[2]+} = (s^{[2]+})^a + (s^{[2]+})^r,
$$
  
\n
$$
m^{[2]+} = (m^{[2]+})^a + (m^{[2]+})^r,
$$

la (25) diventa

$$
((\mathbf{s}^{[1]+})^a + (\mathbf{s}^{[2]-})^a - \mathbf{s}^{[1]}(L) + \mathbf{s}^{[2]}(0)) \cdot \mathbf{w}^{[2]}(0) + ((\mathbf{m}^{[1]+})^a - \mathbf{m}^{[1]}(L)) \cdot \omega^{[1]}(L) + ((\mathbf{m}^{[2]-})^a + \mathbf{m}^{[2]}(0)) \cdot \omega^{[2]}(0) + ((\mathbf{m}^{[2]+})^a - \mathbf{m}^{[2]}(L)) \cdot \omega^{[2]}(L) + ((\mathbf{s}^{[2]+})^a - \mathbf{s}^{[2]}(L)) \cdot \mathbf{w}^{[2]}(L) = 0, \n\forall (\mathbf{w}^{[2]})^{\vee}(0) \in \text{span}\{\mathbf{e}_1, \mathbf{e}_2\}, \forall (\omega^{[1]})^{\vee}(L) \in \text{span}\{\mathbf{e}_3\}, \forall (\omega^{[2]})^{\vee}(0) \in \text{span}\{\mathbf{e}_3\}, \n\forall (\mathbf{w}^{[2]})^{\vee}(L) \in \text{span}\{\mathbf{e}_1\}, \forall (\omega^{[2]})^{\vee}(L) \in \text{span}\{\mathbf{e}_3\}.
$$
\n(27)

In questa espressione le forze reattive sono filtrate via dalla (17). Deve dunque essere

$$
\begin{pmatrix}\n(\mathbf{s}^{[1]+})^a + (\mathbf{s}^{[2]-})^a - \mathbf{s}^{[1]}(L) + \mathbf{s}^{[2]}(0) = \mathbf{o}, \n(m^{[1]+})^a - \mathbf{m}^{[1]}(L) = \mathbf{o}, \n(m^{[2]-})^a + \mathbf{m}^{[2]}(0) = \mathbf{o}, \n(m^{[2]+})^a - \mathbf{m}^{[2]}(L) = \mathbf{o}, \n((\mathbf{s}^{[2]+})^a - \mathbf{s}^{[2]}(L)) \cdot \mathbf{e}_1 = \mathbf{o}.\n\end{pmatrix}
$$
\n(28)

Si noti che in tali espressioni conta la somma  $(s^{[1]+})^a + (s^{[2]-})^a$ , non il valore di ciascuna delle due forze. Non essendoci forze al bordo assegnate in questo caso, le (28) diventano

$$
-\mathbf{s}^{[1]}(L) + \mathbf{s}^{[2]}(0) = \mathbf{o},
$$
  
\n
$$
-\mathbf{m}^{[1]}(L) = \mathbf{o},
$$
  
\n
$$
\mathbf{m}^{[2]}(0) = \mathbf{o},
$$
  
\n
$$
-\mathbf{m}^{[2]}(L) = \mathbf{o},
$$
  
\n
$$
-\mathbf{s}^{[2]}(L) \cdot \mathbf{e}_1 = \mathbf{o}.
$$
\n(29)

Utilizzando per ciascun tratto le espressioni

$$
\mathbf{s}(\zeta) = N(\zeta) \,\bar{\mathbf{a}}_1 + Q(\zeta) \,\bar{\mathbf{a}}_2, \n\mathbf{m}(\zeta) = M(\zeta) \,\bar{\mathbf{a}}_3,
$$
\n(30)

si ottengono dalle (29)

$$
- (N^{[1]}(L)\bar{\mathbf{a}}_1^{[1]} + Q^{[1]}(L)\bar{\mathbf{a}}_2^{[1]}) + (N^{[2]}(0)\bar{\mathbf{a}}_1^{[2]} + Q^{[2]}(0)\bar{\mathbf{a}}_2^{[2]}) = \mathbf{o},
$$
  
\n
$$
-M^{[1]}(L) = \mathbf{o},
$$
  
\n
$$
M^{[2]}(0) = \mathbf{o},
$$
  
\n
$$
-M^{[2]}(L) = \mathbf{o},
$$
  
\n
$$
- (N^{[2]}(L)\bar{\mathbf{a}}_1^{[2]} + Q^{[2]}(L)\bar{\mathbf{a}}_2^{[2]}) \cdot \mathbf{e}_1 = \mathbf{o}.
$$
  
\n(31)

Dalla prima equazione si ottengono due equazioni scalari, ad esempio moltiplicando per una volta per  $\bar{\mathbf{a}}_1^{[1]}$  e una volta per  $\bar{\mathbf{a}}_2^{[1]}$ ,

$$
\begin{array}{|rcl|} \hline -N^{[1]}(L)+(N^{[2]}(0)\bar{\mathbf{a}}_1^{[2]}+Q^{[2]}(0)\bar{\mathbf{a}}_2^{[2]})\cdot\bar{\mathbf{a}}_1^{[1]}=\mathbf{o},\\[1mm] -Q^{[1]}(L)+(N^{[2]}(0)\bar{\mathbf{a}}_1^{[2]}+Q^{[2]}(0)\bar{\mathbf{a}}_2^{[2]})\cdot\bar{\mathbf{a}}_2^{[1]}=\mathbf{o},\\[1mm] &\quad \ -M^{[1]}(L)=\mathbf{o},\\[1mm] &\quad \ M^{[2]}(0)=\mathbf{o},\\[1mm] &\quad \ -M^{[2]}(L)=\mathbf{o},\\[1mm] &\quad \ -M^{[2]}(L)\bar{\mathbf{a}}_2^{[2]})\cdot\mathbf{e}_1=\mathbf{o}. \end{array} \tag{32}
$$

Sostituendo i valori di  $\bar{a}_1$  e  $\bar{a}_2$  si ottengono infine le equazioni di bilancio al bordo (4).

DISAT, Universit`a dell'Aquila, 23 aprile 2003 (1382) A. Tatone – Corso di Scienza delle Costruzioni (CL Ing. Elettronica).

### Calcolo delle forze e dei momenti alle estremità

Dalle (24), considerando atti di moto generici, si ha

$$
s^{[1]-} + s^{[1]}(0) = o,
$$
  
\n
$$
m^{[1]-} + m^{[1]}(0) = o,
$$
  
\n
$$
s^{[1]+} - s^{[1]}(L) = o,
$$
  
\n
$$
s^{[2]-} + s^{[2]}(0) = o,
$$
  
\n
$$
m^{[2]+} + m^{[2]}(0) = o,
$$
  
\n
$$
s^{[2]+} - s^{[2]}(L) = o,
$$
  
\n
$$
m^{[2]+} - m^{[2]}(L) = o.
$$
  
\n(33)

Queste, attraverso le (30), diventano

$$
\mathbf{s}^{[1]} = -N^{[1]}(0) \,\bar{\mathbf{a}}_1 - Q^{[1]}(0) \,\bar{\mathbf{a}}_2, \n\mathbf{m}^{[1]} = -M^{[1]}(0) \,\bar{\mathbf{a}}_3, \n\mathbf{s}^{[1]} + = N^{[1]}(L) \,\bar{\mathbf{a}}_1 + Q^{[1]}(L) \,\bar{\mathbf{a}}_2, \n\mathbf{m}^{[1]} + = M^{[1]}(L) \,\bar{\mathbf{a}}_3, \n\mathbf{s}^{[2]} = -N^{[2]}(0) \,\bar{\mathbf{a}}_1 - Q^{[2]}(0) \,\bar{\mathbf{a}}_2, \n\mathbf{m}^{[2]} = -M^{[2]}(0) \,\bar{\mathbf{a}}_3, \n\mathbf{s}^{[2]} + = N^{[2]}(L) \,\bar{\mathbf{a}}_1 + Q^{[2]}(L) \,\bar{\mathbf{a}}_2, \n\mathbf{m}^{[2]} + = M^{[2]}(L) \,\bar{\mathbf{a}}_3.
$$
\n(34)

Sostituendo le espressioni (7) di  $N, Q, M$ , si ottengono le forze e i momenti alle estremità. Le (14) e (15) si ottengono ponendo per ciascun tratto

$$
s^{-} = s_{1}^{-} e_{1} + s_{2}^{-} e_{2},
$$
  
\n
$$
m^{-} = m^{-} e_{3},
$$
  
\n
$$
s^{+} = s_{1}^{+} e_{1} + s_{2}^{+} e_{2},
$$
  
\n
$$
m^{+} = m^{+} e_{3}.
$$
  
\n(35)

#### Calcolo delle reazioni vincolari

Le forze e i momenti alle estremità appena calcolati comprendono sia la parte assegnata che una parte reattiva. La parte reattiva si ottiene dalle  $(26)$ . In questo caso risulta, dalle  $(7)$ ,

$$
(\mathbf{s}^{[1] -})^r = bL \mathbf{e}_2,\n(\mathbf{m}^{[1] -})^r = bL^2/2 \mathbf{e}_3,\n(\mathbf{s}^{[1] +})^r = \mathbf{o},\n(\mathbf{m}^{[1] +})^r = \mathbf{o},\n(\mathbf{s}^{[2] -})^r = \mathbf{o},\n(\mathbf{m}^{[2] -})^r = \mathbf{o},\n(\mathbf{s}^{[2] +})^r = \mathbf{o},\n(\mathbf{m}^{[2] +})^r = \mathbf{o}.
$$
\n(36)

Si noti che le espressioni calcolate sono coerenti con la caratterizzazione data a priori delle reazioni vincolari.

### Diagramma tecnico delle sollecitazioni (rappresentazione indipendente dalla parametrizzazione)

Le espressioni di N, Q ed M, come quelle di u,  $v \in \theta$ , dipendono dalla parametrizzazione dell'asse. La base ortonormale  $\{\bar{a}_1, \bar{a}_2, \bar{a}_3\}$  è legata alla parametrizzazione essendo  $\bar{a}_1$  il vettore tangente all'asse nel verso della parametrizzazione. Tale parametrizzazione può essere scelta in due modi decidendo a quale estremità corrisponde  $\zeta = 0$ . E possibile dare una rappresentazione grafica delle soluzioni che non richieda la esplicita dichiarazione della parametrizzazione scelta ?

Mentre ai grafici di u,  $v \in \theta$  si può affiancare il disegno della deformazione, che risulta naturalmente indipendente dalla parametrizzazione, per N, Q ed M si pone il problema di stabilire una regola di rappresentazione.

Nei grafici riportati dopo le espressioni  $(7)$  l'intervallo sulle ascisse è sempre  $[0, L]$ . Si noti che modificando la scelta di  $\bar{a}_1$  sia il valore di N che il valore di Q in ciascuna sezione (per i corrispondenti valori del parametro  $\zeta$ ) resta identico, mentre il valore di M cambia di segno [v. Es-7-1 e Es-7-1a]. Questo motiva le seguenti regole di rappresentazione.

Sia per N che per Q si costruisce un gra[fic](#page-3-0)o sul disegno dell'asse della trave riportando i valori nella direzione di  $\bar{a}_2$  o in quella opposta e indicandone esplicitamente il segno.

Per M si usa invece la regola seguente: si riportano i valori di  $-M$  nella direzione di  $\bar{a}_2$ . Si noti che modificando la parametrizzazione il disegno resta invariato, poich´e cambia sia il verso di  $\bar{a}_2$  che il segno di M. Si osservi poi che, essendo nel modello di Eulero-Bernoulli  $M = YJ v''$  e risultando di solito u molto piccolo rispetto a v, il grafico di M è, a meno di un fattore, anche il grafico della curvatura dell'asse dopo la deformazione. Trattandosi di  $-M$  si dice che il diagramma del momento è dalla parte della convessità o, con evidente significato, dalla parte delle "fibre tese".